## How Do I… Exclude Do Not Solicit Type Codes?

## Problem

TCM stores all my contacts and their history. Unfortunately, I do not want to solicit all of my contacts. Many are coded as Do Not Solicit in different ways, as well as my deceased contacts should not be solicited. I need to exclude these contacts.

## Solution

By adding an additional filter to the report, Do Not Solicit codes as well as other codes can be excluded.

## Process

- 1. Open your report for editing in TCM (Right) click on the report and choose **Design**)
	- For this example, "F 4-Donor Listing" will be used.
- 2. Go to **File**  $\rightarrow$  **Save As** and give it a new name. This will prevent any accidental loss of the standard reports.

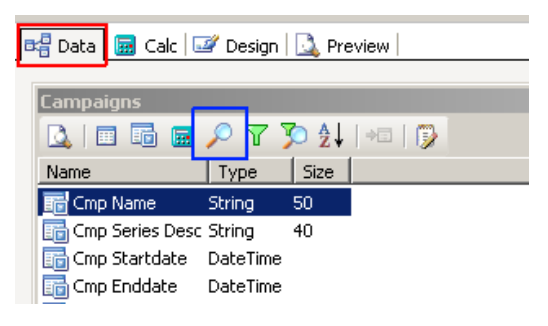

Contacts

Contacts

Contacts<br>Contacts

 $\Box$ 

AutoSearch Mandatory Show All

Ē

Yes

 $\Box$ 

3. In the report, click on the data tab  $[RED]$  and then the search button  $[BLUE]$ .

Ind Udf2

Criteria Field

Ind Webaddress

Modifiedbysystemuse<br>Modifiedbyuserid

Campaigns.cmp\_name

Contacts.ind\_do\_not\_dist\_info

contacts.ind\_active<br>Contacts.ind\_do\_not\_solicit Contacts, ind do not solicit email Contacts.ind\_do\_not\_solicit\_fax<br>Contacts.ind\_do\_not\_solicit\_fax Contacts.ind\_do\_not\_solicit\_phone

Contacts.ind\_udf2

Operate

Contacts.ind\_webaddress<br>Contacts.ind\_webaddress<br>Contacts.ModifiedBySystemUser

ΞŤ

Contacts.ModifiedByUserId

- 4. There are a number of fields that could be a flag to solicit or not solicit.
	- Ind active
	- Ind\_deceased
	- Ind do not dist info
	- Ind do not solicit
	- Ind\_do\_not\_solicit\_email
	- Ind\_do\_not\_solicit\_fax
	- Ind\_do\_not\_solicit\_mail
	- Ind\_do\_not\_solicit\_phone
- 5. For each of these fields that are flags in your database, click them down to the **Criteria** pane. [RED]
- 6. In the **Field** column [BLUE], click the field to edit the contents.
- 7. TCM does not always store a value in these fields; to filter on the field, a value will need to be added. A *COALESCE* statement will handle these values.
	- COALESCE (field\_name, 0)
	- The *COALSECE* statement will return the first "not null" value. If *field name* is populated, then that will be used, otherwise, the 0 will be used. In TCM, 0 represents FALSE and a 1 represents TRUE.
	- Depending on the flag, a defaulted 1 or 0 may be appropriate; Default to ACTIVE (1) but default to not DECEASED (0).
- 8. Set the **Operator** to = and the **Value** to 0 or 1 as appropriate [GREEN].

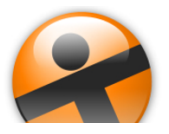